# Étude comparative de deux modélisations du rayonnement dans un gazéifieur de biomasse

## Valerian FREYSZ\*, Abdelhamid BELGHIT

Laboratoire des Sciences de l'Ingénieur pour l'Environnement, La Rochelle, UMR CNRS 7356 \*(auteur correspondant : valerian.freysz@univ-lr.fr)

Résumé - Dans cet article, nous présentons la modélisation dynamique et unidimensionnelle d'un réacteur à lit mobile allothermal dédié à la production d'hydrogène à partir de biomasse et de vapeur d'eau. Les équations de conservation régissant le gazéifieur sont résolues par la méthode des volumes finis. Enfin, deux méthodes de modélisation du rayonnement dans un lit poreux sont introduites et une étude comparative de leurs influences sur les compositions en sortie est présentée.

## Nomenclature

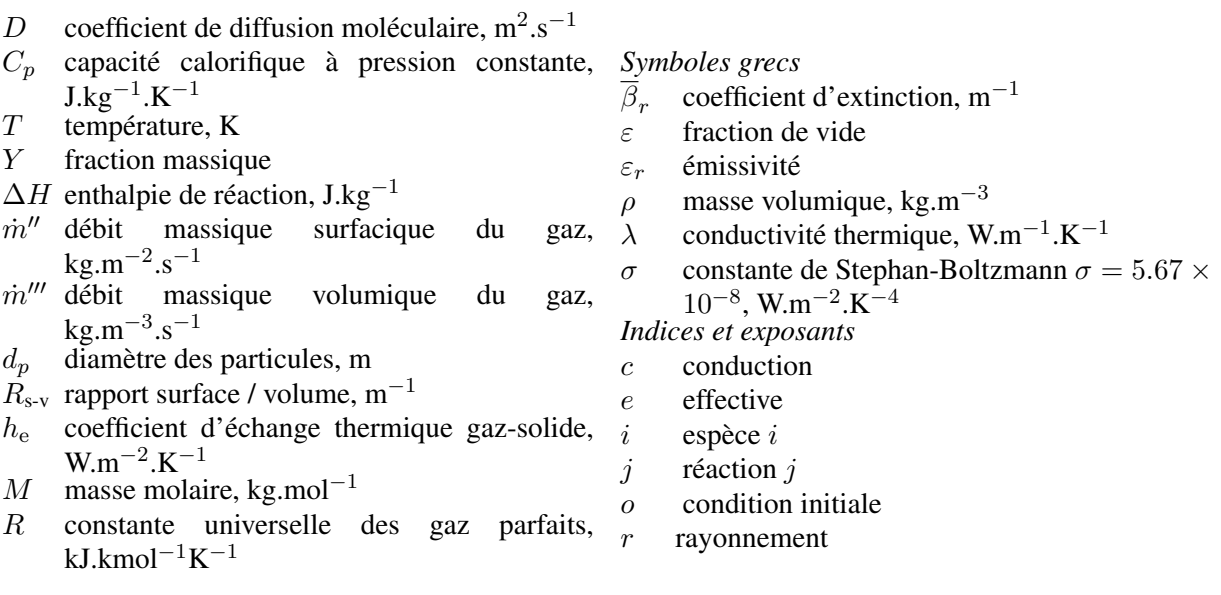

# 1. Introduction

Aujourd'hui, l'impact dû à l'utilisation d'énergie fossile sur l'environnement devient de plus en plus évident. Dans ce contexte, le développement d'énergie alternative est une nécessité. L'hydrogène peut-être une de ces alternatives. Il peut stocker deux fois plus d'énergie que le gaz naturel par unités de masse, sa combustion ne produit que de l'eau, il est non polluant et non toxique. Mais, pour s'intégrer au mieux aux énergies alternatives, sa production doit avoir la plus faible empreinte carbone possible. Dans cette optique, l'utilisation de biomasse et de vapeur d'eau pour la production d'un gaz de synthèse riche en hydrogène est une approche intéressante. Pour optimiser de tels procédés, une modélisation fine et précise des phénomènes ayant lieu au coeur du réacteur est nécessaire. Dans cette contribution, nous présentons le modèle de réacteur gaz solide que nous avons développé. Les différentes équations nécessaires à cette modélisation sont présentées et discutées. Ce modèle est ensuit utilisé pour étudier plus en détail l'impact du rayonnement. En effet à haute température, la contribution du rayonnement joue un rôle important sur les transferts thermiques dans le lit poreux. L'approche diffusionelle du rayonnement est parfois utilisée dans des modèles de réacteur gaz solide, par exemple

dans les publications de Belghit [1] [2]. Elle est basée sur des simplifications des équations de Maxwell dont on peut trouver une présentation dans le livre de Kaviany [3]. Dans cette étude, l'impact de cette approche du rayonnement sur la composition du gaz en sortie du réacteur est comparé à une approche semi-empirique introduite par van Antwerpen [4].

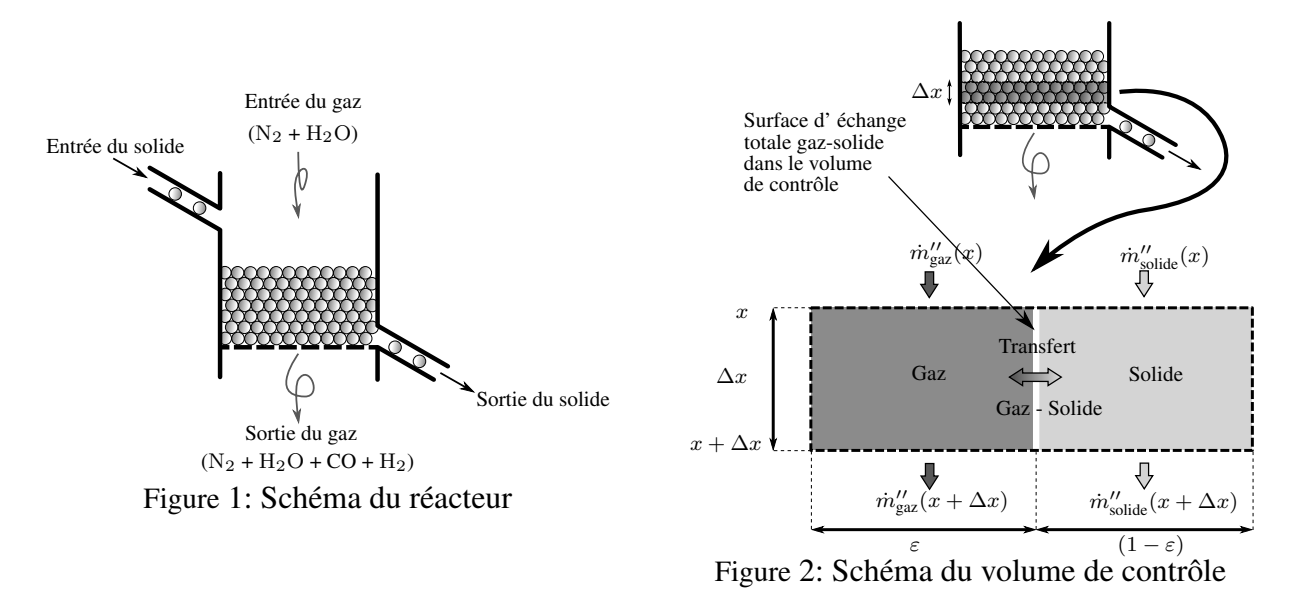

Le schéma du réacteur que nous modélisons est présenté sur la figure 1. Un gaz chaud composé d'azote et de vapeur d'eau est injecté à haute température  $T_{\text{gaz,entrée}} = 1500 \text{ K}$  et avec une vitesse initiale  $V_{\text{gaz, entrée}} = 20 \cdot 10^{-2} \text{ m.s}^{-1}$  dans le réacteur. Il entre en interaction avec des particules sphériques de charbon de hêtre. Dans le réacteur la réaction de cette biomasse avec la vapeur d'eau génère de l'hydrogène et d'oxyde de carbone. Les résidus solides de réaction sont éjectés à la sortie du réacteur.

# 2. Cinétique chimique

Dans un tel gazeifieur de nombreuses réactions peuvent avoir lieu. Plusieurs approches peuvent être utilisées pour modéliser ces réactions : multiréactions, approche globale, équilibre thermodynamique, cinétique. Le choix de l'approche se fait en fonction du domaine de température, du type de matériau, des variables que l'on veut étudier en sortie, de la puissance de calcul dont on dispose, etc. Le lecteur intéressé peut se référer au livre de Turns [5]. Ici une approche globale a été choisie pour modéliser les réactions ayant lieu dans le réacteur. Piatkowski dans [6] propose une cinétique pour la réaction globale de charbon de hêtre avec la vapeur d'eau. La réaction globale considérée est la suivante :

$$
C + H2O = CO + H2
$$
 (1)

Le bilan de matière associée à cette réaction est présenté dans l'équation 2, les paramètres associés sont introduits dans le tableau 1

$$
\frac{dX}{dt} = k'(1 - X)^{2/3}
$$
 (2)

En utilisant l'équation 2 et le tableau 1 nous pouvons obtenir l'équation :

$$
\frac{d\rho_{\text{solid}}}{dt} = -\rho_{\text{solid,e,o}}k'\left(\frac{\rho_{\text{solid}}}{\rho_{\text{solid,e,o}}}\right)^{2/3}
$$
(3)  
Le taux d'avancement  $X = 1 - \frac{\rho_{\text{solid}}}{\rho_{\text{solid,e,o}}}$   
La constante de vitesse  $k' = k_o \exp\left(\frac{-E_a}{RT}\right)$   
Le facteur de fréquence  $k_o = 0.0222 \text{ s}^{-1}$   
Énergie d'activation  $E_a = 43154 \text{ kJ.kmol}^{-1}$ 

Tableau 1: Paramètres de la cinétique

## 3. Les équations de conservation

La démarche pour obtenir les équations est la suivante : nous utilisons la figure 2 pour faire les bilans sur chaque phase. Ensuite, nous divisons par le volume de contrôle. Enfin, nous faisons tendre  $\Delta x$  vers 0.

#### 3.1. Conservation des espèces chimiques

#### *3.1.1. Pour le gaz*

En suivant le formalisme introduit dans le livre de Turns [5] chaque espèce i du gaz présent dans le réacteur est régie par l'équation suivante :

$$
\varepsilon \frac{\partial (\rho_{\text{gaz}} Y_i)}{\partial t} = -\frac{\partial}{\partial x} \left[ Y_i \dot{m}_{\text{gaz}}'' - \rho_{\text{gaz}} D_i \frac{\partial Y_i}{\partial x} \right] + \dot{m}_i''' \tag{4}
$$

Dans cette équation on trouve, de gauche à droite : la contribution due à l'accumulation, celle due à la convection, celle due à la diffusion moléculaire et enfin celle due à la génération (ou destruction) par réaction chimique. Enfin, pour le terme source associé à chaque gaz  $\dot{m}''$ , en remarquant que l'équation 1 qui régit la réaction nous montre que tout les coefficients steochiométriques sont égaux à 1 et, en combinant cela avec l'équation 3, nous obtenons l'équation 5, qui faudra pondérer négativement pour les produits et positivement pour les réactifs.

$$
\dot{m}_{i}^{"'} = -\frac{M_{i}}{M_{\text{solid}}} \left(1 - \varepsilon\right) \rho_{\text{solide,o}} k' \left(\frac{\rho_{\text{solide}}}{\rho_{\text{solide,o}}}\right)^{2/3} \tag{5}
$$

*3.1.2. Pour le solide*

$$
(1 - \varepsilon) \frac{\partial \rho_{\text{solid}}}{\partial t} = -\frac{\partial}{\partial x} \left[ \dot{m}_{\text{solid}}'' \right] + \dot{m}_{\text{solid}}''' \tag{6}
$$

L'équation (2) nous permet de facilement déterminer  $\dot{m}_{\text{solid}}^{\prime\prime\prime}$  en tout point du réacteur. La conversion du solide se fait de manière progressive suivant le livre de Levenspiel [7], c'est-àdire que la réaction a lieu dans toute la particule solide, ce qui se traduit par une variation de la masse volumique du solide.

### 3.2. Conservation de l'énergie

## *3.2.1. Pour les gaz*

$$
\varepsilon \sum_{i}^{N_{\text{gaz}}} \frac{\partial (\rho_{\text{gaz}} Y_{i} C_{p,i} T_{\text{gaz}})}{\partial t} = -\frac{\partial}{\partial x} \left[ \sum_{i}^{N_{\text{gaz}}} C_{p,i} T_{\text{gaz}} \left( Y_{i} \dot{m}_{\text{gaz}}'' - \rho_{\text{gaz}} D_{i} \frac{\partial Y_{i}}{\partial x} \right) - \lambda_{\text{gaz}} \frac{\partial T_{\text{gaz}}}{\partial x} \right] - R_{\text{s-v}} h_{\text{e}} \left( T_{\text{gaz}} - T_{\text{solid}} \right) \tag{7}
$$

Dans cette équation on trouve, de gauche à droite : la contribution due à l'accumulation, celle due à la convection, celle due à la diffusion moléculaire, celle due à la conduction et enfin le transfert thermique entre les phases.

#### *3.2.2. Pour le solide*

$$
(1 - \varepsilon) \frac{\partial (\rho_{\text{solid}} C_{p,\text{solid}} T_{\text{solid}})}{\partial t} = -\frac{\partial}{\partial x} \left( C_{p,\text{solid}} T_{\text{solid}} \dot{m}_{\text{solid}}'' - \lambda_{\text{effective lit}} \frac{\partial T_{\text{solid}}}{\partial x} \right) + R_{\text{s-v}} h_{\text{e}} \left( T_{\text{gaz}} - T_{\text{solid}} \right) - \dot{m}_{j}''' \Delta H_{j} \quad (8)
$$

Dans cette équation on trouve, de gauche à droite : la contribution due à l'accumulation, celle due au déplacement du solide, celle due à la conduction, celle due au transfert thermique entre les phases et enfin la contribution due à l'énergie consommée par la réaction chimique. ∆H varie en fonction de température et est présentée dans la figure 3. Notons que l'on considère que toute l'énergie nécessaire à la réaction est consommée dans le solide étant donné que le  $\rho C_p$  du solide est très grand devant celui du gaz.

## 4. Les transferts thermiques

La modélisation des phénomènes de transfert thermique, associée au rayonnement et à la conduction à travers le lit, se fait grâce à des conductivités thermiques équivalentes associées à chaque phénomène. Ces deux contributions sont ensuite associées pour former la conductivité thermique effective du lit poreux (équation 9). La convection est, quant à elle, prise en compte à travers l'équation de conservation de l'énergie du gaz (équation 7).

$$
\lambda_{\text{effective lit}} = \lambda_e^r + \lambda_e^c \tag{9}
$$

#### 4.1. Conduction

La conduction thermique à travers le lit poreux est calculée grâce à une conductivité thermique équivalente  $(\lambda_e^c)$ , la démarche est présentée en détail dans le livre de Kaviany [3] et la corrélation utilisée se trouve dans la publication [2]. Cette conductivité dépend de la géométrie, de la conductivité thermique du gaz et de la conductivité thermique du solide.

#### 4.2. Rayonnement

## *4.2.1. Approche diffusionelle*

Lorsqu'un matériau poreux est dit optiquement épais, c'est à dire lorsqu'il satisfait l'approximation de Rosseland [3] (équation 10) et qu'il se présente en couche d'épaisseur uniforme (modèle du mur semi-transparent), une conduction thermique équivalente de rayonnement peut être introduite (équation 11), par analogie avec la conductivité thermique de conduction.

$$
\frac{\text{épaisseur totale de la couche}}{\text{libre parcours moyen des photons}} \gg 1\tag{10}
$$

$$
\lambda_e^r = \frac{16n^2 \sigma T_{\text{solid}}^3}{3\overline{\beta}_R} \tag{11}
$$

Dans la publication de Belghit [1] on trouve, pour un lit poreux de bille de charbon équivalent à celle de ce modèle,  $n=1$  et  $\overline{\beta}_R=1820 m^{-1}.$ 

#### *4.2.2. Approche semi-empirique*

Dans la référence de van Antwerpen [4] une approche semi-empirique de la modélisation du transfert radiatif pour un lit poreux est proposée. Cette approche, comme la précédente, est introduite dans l'équation de conservation de l'énergie du solide à travers une conductivité thermique effective associée au rayonnement  $\lambda_e^r$ . Cette modélisation prend en compte deux contributions, le transfert radiatif des sphères en contact direct  $\lambda_e^{r,S}$  et une deuxième contribution à travers l'espace vide entre les sphères qui ne sont pas en contact  $\lambda_e^{r,L}$ . Nous avons finalement :

$$
\lambda_e^r = \lambda_e^{r,S} + \lambda_e^{r,L} \tag{12}
$$

Avec :

$$
\lambda_e^{r,S} = \frac{2\overline{N}_c d_p \sigma \overline{T}_{\text{solid}}^3 \pi}{((2 - 2\varepsilon_r)/\varepsilon_r + 1/F_{1-2})} f_k \sin \overline{\phi}_c \tag{13}
$$

Le facteur de forme moyen pour la contribution à court terme est  $F_{1-2} = 0.0756$ .

$$
\lambda_e^{r,L} = \frac{5.32 d_p \sigma \overline{T}_{\text{solid}}^3 \overline{n}_{\text{long}} \pi}{((2 - 2\varepsilon_r)/\varepsilon_r + 1/F_{1-2}^L)} f_k
$$
\n(14)

Le facteur de forme moyen pour la contribution à long terme est  $F_{1-2}^L = 0.0199$  et  $\overline{n}_{long} =$ 4.7.

Pour  $0.24 \leq \varepsilon \leq 0.54$  nous avons le nombre moyen de sphères en contact  $\overline{N}_c$ :

$$
\overline{N}_c = 25.952\varepsilon^3 - 62.364\varepsilon^2 + 39.724\varepsilon - 2.0233\tag{15}
$$

L'angle moyen de contact entre sphères est donné à travers la corrélation empirique :

$$
\overline{\phi_c} = -6.1248\overline{N}_c^2 + 73.419\overline{N}_c - 186.68\tag{16}
$$

Pour  $f_k$  le facteur de correction non isotherme, nous avons :

$$
f_k = a_1 \tan^{-1} \left( a_2 \left( \frac{1}{\Lambda_s} \right)^{a_3} \right) + a_4 \tag{17}
$$

Avec  $f_k = 1$  pour  $1/\Lambda_s < 0.01$ . Les coefficients sont valables pour  $0.2 \le \varepsilon_r \le 1$  et pour  $0.01 \leq 1/\Lambda_s \leq 10$ . On donne :

$$
a_1 = 0.0841\varepsilon_r^2 - 0.307\varepsilon_r - 0.1737\tag{18}
$$

$$
a_2 = 0.6094\varepsilon_r + 0.1401\tag{19}
$$

$$
a_3 = 0.5738 \varepsilon_r^{-0.2755} \tag{20}
$$

$$
a_4 = 0.0835\varepsilon_r^2 - 0.0368\varepsilon_r + 1.0017\tag{21}
$$

La conductivité adimensionnée du solide est donnée par  $\Lambda_s = \lambda_s/4d_p\sigma T_{\text{solide}}^3$ .

## 5. Conditions opératoires

La figure 1 représente le schéma de principe du réacteur qui, dans cette étude, fait 10 cm de longueur.

Le gaz en entrée est composé de N<sub>2</sub> et de H<sub>2</sub>O. Sa vitesse est de 20 · 10<sup>-2</sup> m.s<sup>-1</sup> et sa température,  $T_{\text{gaz,entrée}}$  est de 1500 K. Les fractions molaires à l'entrée sont  $X_{\text{N}_2,\text{entrée}} = 0.7$  et  $X_{\text{H}_2\text{O,entrée}} = 0.3.$ 

Le solide est formé de particules de carbone pur de diamètre 3 · 10<sup>−</sup><sup>3</sup> m. Il est préchauffé à l'aide d'un gaz inerte jusqu'à ce qu'il atteigne 500 K ( $T_{\text{solid entrée}}$ ). Il est ensuite introduit dans le réacteur avec une vitesse de  $1 \cdot 10^{-6}$  m.s<sup>-1</sup>.

# 6. Méthode numérique

La résolution des équations régissant le modèle proposé est faite grâce à la méthode des volumes finis dont on peut trouver les détails dans le livre de Versteeg [8]. Les équations sont codées sous Python utilisant la librairie Fipy [9] pour résoudre les équations de conservation. La librairie Cantera [10] est utilisée pour les calculs des données thermodynamiques et de transport.

## 7. Résultats et discutions

La figure 4 nous montre une variation d'un facteur de l'ordre de 3 entre les deux méthodes de calcul de la conductivité effective de rayonnement, pour des températures de solides relativement proche (figure 5). Nous avons des conductivités maximale et minimale de l'ordre de 6 · 10<sup>-1</sup> et 4 · 10<sup>-1</sup> W.m<sup>-1</sup>.K<sup>-1</sup> respectivement pour le régime stationnaire (990 secondes) suivant la méthode introduite par van Antwerpen [4]. Pour l'approche de Rosseland ces valeurs sont comprises entre  $2 \cdot 10^{-1}$  et  $1.4 \cdot 10^{-1}$  W.m<sup>-1</sup>.K<sup>-1</sup>. Ces différences de conductivités thermiques influent sur les températures du solide (figure 5) et notamment sur la température maximale atteinte dans le réacteur. La plus forte conductivité thermique de rayonnement de la

méthode de van Antwerpen [4] implique une meilleure diffusion de la chaleur dans le lit poreux et donc une température plus homogène. Regardons maintenant l'impact sur les fractions molaires de H<sub>2</sub> en sortie du réacteur (figure 6). On peut voir que le modèle avec le rayonnement de Rosseland donne une fraction molaire en sortie 6 % plus importante par rapport au modèle avec la rayonnement de van Antwerpen. Cela peut s'expliquer par le fait que la cinétique de réaction est très fortement influencée par les conditions de température. (figure 7). De ce fait la température maximale supérieure dans ce modèle implique une meilleure production dans le réacteur, ceci conduit à une fraction molaire plus importante en sortie du réacteur. Il faut noter que le modèle de rayonnement issu de [4] étant basé sur une compilation de données expérimentales, il est supposé plus proche de la réalité. On notera également que plus on monte en température, plus l'influence du rayonnement est importante. De ce fait les effets décrits précédemment auront encore plus d'importance, ce qui implique que la modélisation de Rosseland devrait être utilisée avec précaution dans un réacteur avec des températures où le rayonnement dans le lit devient prépondérant.

# 8. Conclusion

Nous avons présenté un modèle permettant de simuler le comportement d'un gazéifieur de biomasse. À l'aide de ce modèle, nous avons simuler l'impact deux méthodes de calcul du rayonnement sur la production d'hydrogène. Nos résultats indiquent que lorsque le rayonnement est prépondérant, une approche diffusionnelle du rayonnement peut conduire à une surévaluation non négligeable de la concentration de  $H_2$  en sortie.

La comparaison de ces deux approches pourra être complétée par l'introduction de résultats expérimentaux, afin de situer la limite de température à partir de laquelle l'approximation de Rosseland ne peut plus être utilisée sans fortement modifier les compositions en sortie.

## Références

- [1] A. Belghit. Heat and mass transfer in a high temperature packed moving bed subject to an external radiative source, *Chemical Engineering Science.*, 55-18 (2000) 3967–3978.
- [2] A. Belghit. Hydrogen production by steam gasification of coal in gas solid moving bed using nuclear heat, *Energy Conversion and Management.*, 42-1 (2001) 81–99.
- [3] M, Kaviany. *Principles of heat transfer in porous media*, Springer-Verlag (1995).
- [4] W. van Antwerpen. Multi-sphere Unit Cell model to calculate the effective thermal conductivity in packed pebble beds of mono-sized spheres, *Energy & Fuels.*, 247 (2012) 183–201.
- [5] S, Turns. *An introduction to combustion : concepts and applications*, Springer-Verlag (2011).
- [6] N. Piatkowski. Solar-Driven Coal Gasification in a Thermally Irradiated Packed-Bed Reactor, *Energy & Fuels.*, 22-3 (2008) 2043–2052.
- [7] O, Levenspiel. *Chemical Reaction Engineering*, Springer-Verlag (1998).
- [8] H. K., Versteeg. *An introduction to computational fluid dynamics*, Pearson Education Ltd (2007).
- [9] J. Guyer. FiPy : Partial Differential Equations with Python, *Computing in Science & Engineering.*,  $11-3$  (2009) 6–15.
- [10] D, Goodwin. *Cantera : An object-oriented software toolkit for chemical kinetics, thermodynamics, and transport processes*, Version 2.1, available at https ://code.google.com/p/cantera/

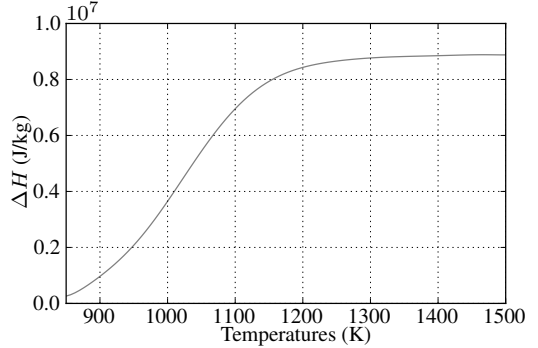

Figure 3: Enthapie de réaction en fonction de le température issue de [6].

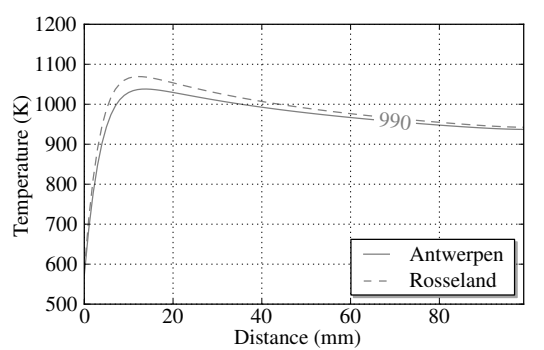

Figure 5: Température du solide associée au rayonnement suivant Rosseland et Antwerpen à 990s

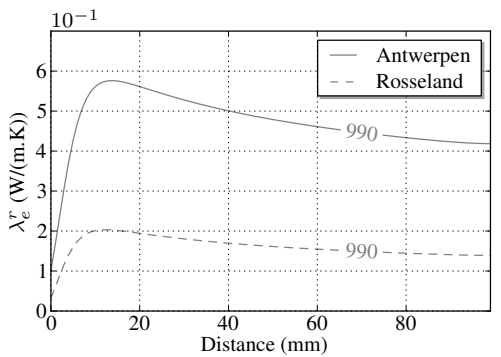

Figure 4: Conductivitée thermique associée au rayonnement suivant Rosseland et Antwerpen à 990s

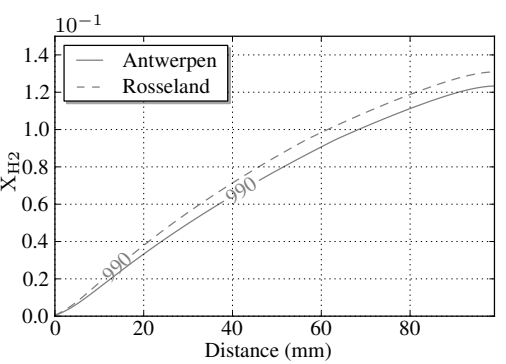

Figure 6: Fraction molaire de H<sub>2</sub> associée au rayonnement suivant Rosseland et Antwerpen à 990s

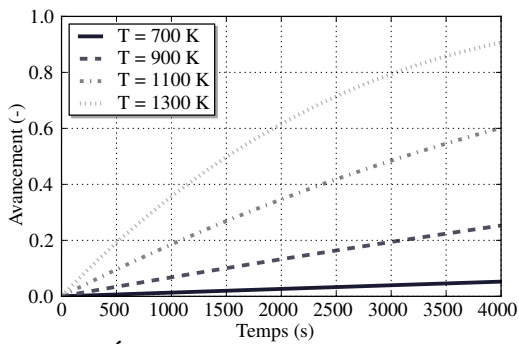

Figure 7: Évolution de l'avancement de la réaction en fonction de la température suivant l'équation 2